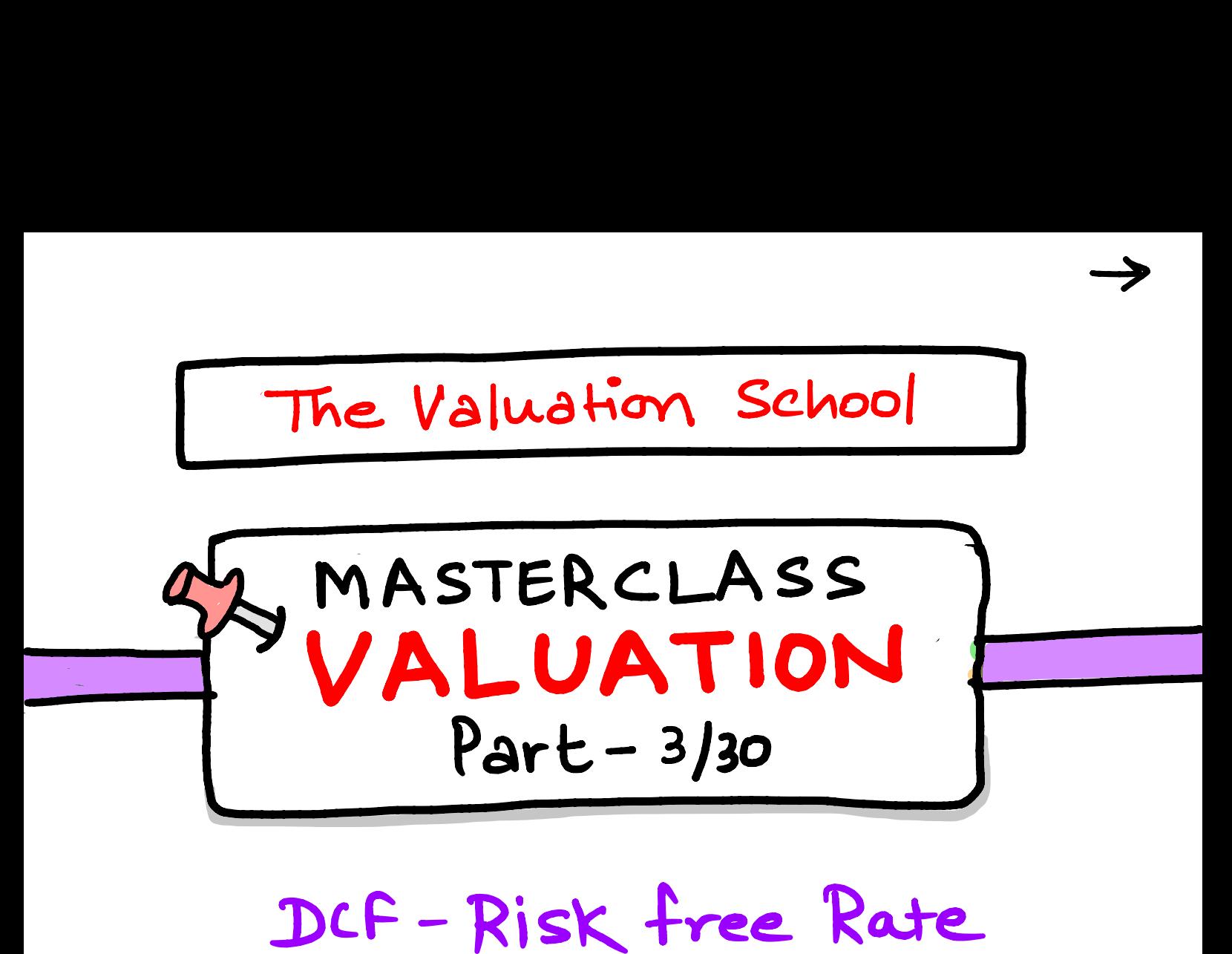

 $\rightarrow$ 

DF-Risk Free Rate

 $Hey$ , Goodmorning!  $\rightarrow$ - In part 2 llink in post above) we understood three pillars of DCA -Cash flow, Growth, and Risk. - Today, we will deepdive on Risk and Risk free Rate. - But before we need to build strong foundation. Let's start

 $Risk$ <br>- Risk - It is deviation from expected Resulted. Therefore, both upside or downside deviation is Risk.

- Risk averse - In valuation, we assume that Investors are risk Averse, which means they are ready to take risk for appropriate Return

Risk in DCf

- Risk in DCF is catered through discount Rate le WACC

- WACC is weighted Ang cost of capital

Risk in Dcf  
\nRisk in Dcf is checked through  
\ndia count Rate le. WACC  
\nWACC is weighted Avg cost of capit  
\nWACC(Ko) = 
$$
\frac{KexE}{DFE} + [Kd(1-T)xD]
$$
  
\nlels start with cost of Equity

 $cost$  of Equity  $\rightarrow$ 

- If you know, cost of debt is If you Know, Cost of debt is<br>explicit ie. written on face of debt Instrument.
	- But that is not the case with But that is not the case wi.<br>Cost of Equity. It is Implicit. means not mentioned anywhere.

cost of Equity <sup>=</sup> Returns expected (for company) by Equity shareholders

 $cost$  of Equity (Ke)  $\rightarrow$  $Ke= Risk free + Equity \times Beta$ Rate<sup>T</sup> Risk  $\overline{\mathsf{X}}$ Equiny<br>Risk X Beta<br>premium Returns<br>+ <del>b</del>r Returns to for<br>assume Rick System-Returns expected assume Risk system without assuming in Equity atic Any Risk country we will learn about ERP &Beta in

next serrion.

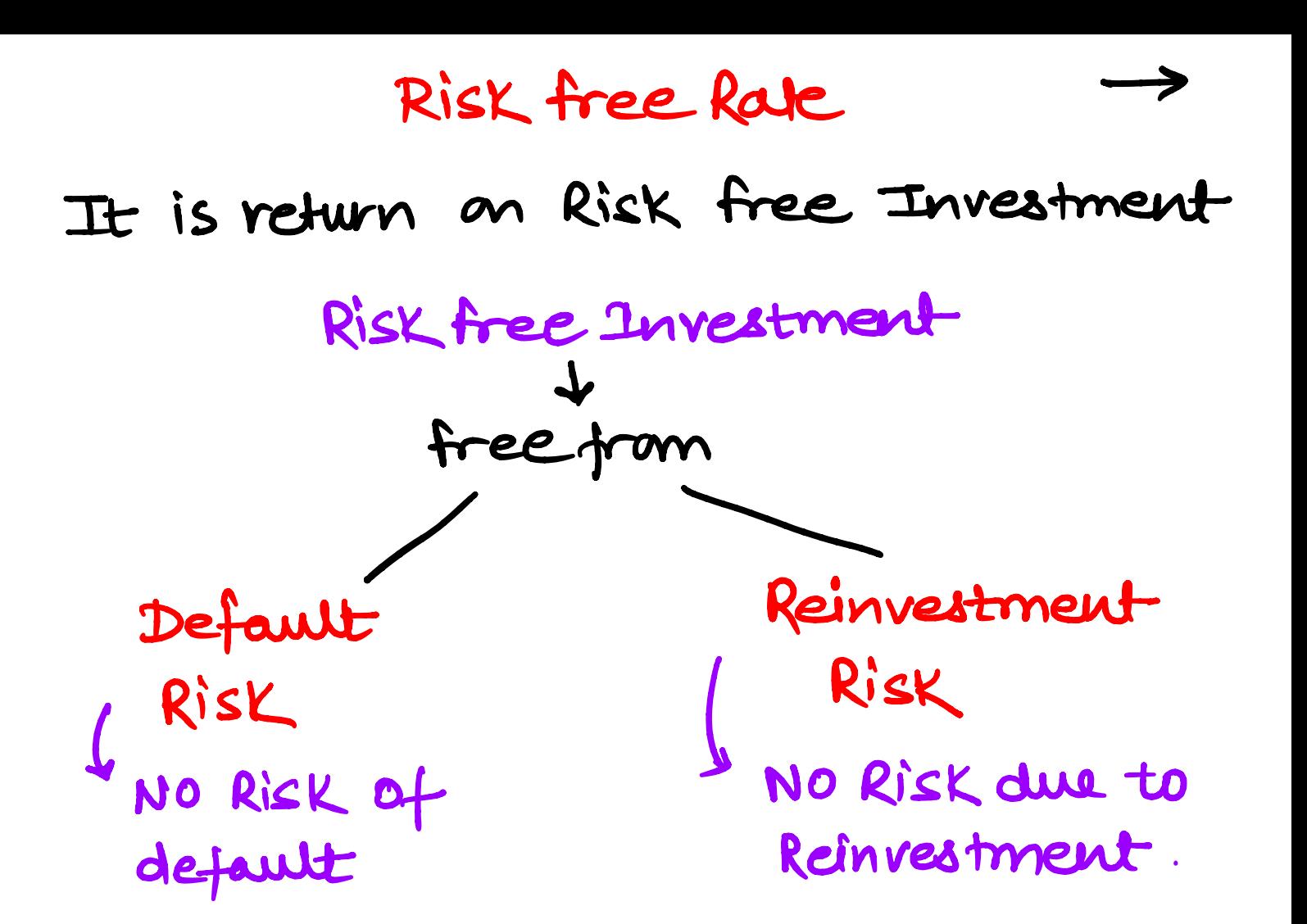

 $\rightarrow$ 

- In order to calculate Risk In order to calculate Risk<br>free Rate; we need to negate free Rate; we need to negate<br>Default Risk and Reinvest Risk

- To Negate Reinvestment Risk Keep Tenure of Risk Free Band and cashflow projection equal.

- Since we value company's cathflaw for perpetuity but still 10yr Band Rate is preferable due to highest liquidity

To Negate Default Risk

#### - Reduce default spread of country from local <sup>10</sup> year gort Band.

 $i.e.$ 

To Negate Default Risk  
\n- Reduce default spread of country  
\nfrom local 10 year 9044 Band .  
\n
$$
i.e.
$$
\n  
\nRisk free Rate = 10 year - India's  
\n
$$
i in Invl) = 904
$$
\n
$$
101 = 904
$$
\n
$$
101 = 904
$$
\n
$$
101 = 904
$$
\n
$$
101 = 904
$$
\n
$$
101 = 904
$$
\n
$$
101 = 904
$$
\n
$$
101 = 904
$$
\n
$$
101 = 904
$$
\n
$$
101 = 904
$$
\n
$$
101 = 904
$$
\n
$$
101 = 904
$$
\n
$$
101 = 904
$$
\n
$$
101 = 904
$$
\n
$$
101 = 904
$$
\n
$$
101 = 904
$$
\n
$$
101 = 904
$$
\n
$$
101 = 904
$$
\n
$$
101 = 904
$$
\n
$$
101 = 904
$$
\n
$$
101 = 904
$$
\n
$$
101 = 904
$$
\n
$$
101 = 904
$$
\n
$$
101 = 904
$$
\n
$$
101 = 904
$$
\n
$$
101 = 904
$$
\n
$$
101 = 904
$$
\n
$$
101 = 904
$$
\n
$$
101 = 904
$$
\n
$$
101 = 904
$$
\n
$$
101 = 904
$$
\n
$$
101 = 904
$$
\n
$$
101 = 904
$$
\n
$$
101 = 904
$$
\n
$$
101 = 904
$$
\n
$$
101 = 904
$$
\n
$$
101 = 904
$$
\n
$$
101 = 904
$$
\n
$$
101 = 904
$$

Let's understand 3 ways to calculate India's Default spread.

whatis Default spread?

So, we need to reduce default spread tram Indian loy gort band Yield.

 $\rightarrow$ 

Because, probability that Indian Because, probability that Indian<br>government may default is not zero.

It is usually assumed developed It is usually assumed developed<br>countries has zero probability of default :  $:$  their loy govt yield  $=$  Risk free Rate.

How to calculate Default spreadfor India.

- There are <sup>3</sup> ways to calculate Default Risk spread of India.

- (i) Credit default spread (CDS)
- iii) compare with USD Bond of USA.
- (ii) country Rating lookup method.

Let's Breakdown all three methods one by me.

Default Spread of India  $\rightarrow$ is credit Default spread (CDS) - CDS is measure of country's default Rick and it is traded in orc market - Rick and it Is traded in OTC Market<br>CDS Rates are usually available<br>theough Paid Bloomberg Terminal.  $-$  India's CDS Rate  $= 2.69$ %. : India's Risk free Rate (CDS method) <sup>10</sup>year Indian Bond-CDS Spread

 $7.120 - 2.69 = 4.45$ 

iii) country Rating lookup - India's country Rating as per (ii) Country Ration<br>India's country<br>Sep is Baa3

- on an average CDS of Baa3 Rated countries is 1.90%
- .. India's Risk free Rate through this method is

$$
is = 1.90
$$
  
is  
 $(1.12) - 1.90$   
 $1.23 - 1.90$   
 $1.23 - 1.90$   
 $1.23 - 1.90$ 

 $\rightarrow$ 

### $(iii)$  Compare USD Bond  $\longrightarrow$

In this method we compare loyear USD Bond Issue by our country with loyeal USD Bond issued by USA. In this method we compare loyear<br>USD Bond Issued by our country wit<br>loyear USD Bond issued by USA.<br>Eg say India issued loy USD Bond<br>at 10%; whereas loy Bond by Eg say India issued 10y USD Band<br>at 10%; whereas 10y Band by  $USA = 7.57.$ Here, Indiagave 2.57. extra return

on same bond due to default Risk of India ...Default spread-2.5.

# $\rightarrow$ some key points to Remember

- Never do tustorical Average of Risk Free Rate.
- Risk free rate is currency specific means If you are valuing an Indian company in Swiss francs. We need to calculate and use Risk free Rate of Switzerland and not India Be mindful of these facts.

## $\rightarrow$ 2 Important things ii) start watching freefinancial modeling course on our 4T channel  $(iij)$  Join our whatsapp community to get updates and Exclusive Invite of Regular LVE sessions (Link of Both in comments)

 $\rightarrow$ Hope you are enjoying and Learning from this masterdars selies. Hope you<br>Learning to<br>Serier.<br>- I need m<br>Comments re enjoying o<br>m this mast<br>divation throu<br>and Reposts<br>me to creat

Sevies.<br>- I need motivation through comments Reposts

It will help me to create more it<br>Ju Quality content.

### REPOST - To help others

- SAVE To Revise later
- follow your man 'Parth' for premium finance content.

Don't miss LIVE session today Ilink in post above)